## https://**cartodb**.com Mapping tool

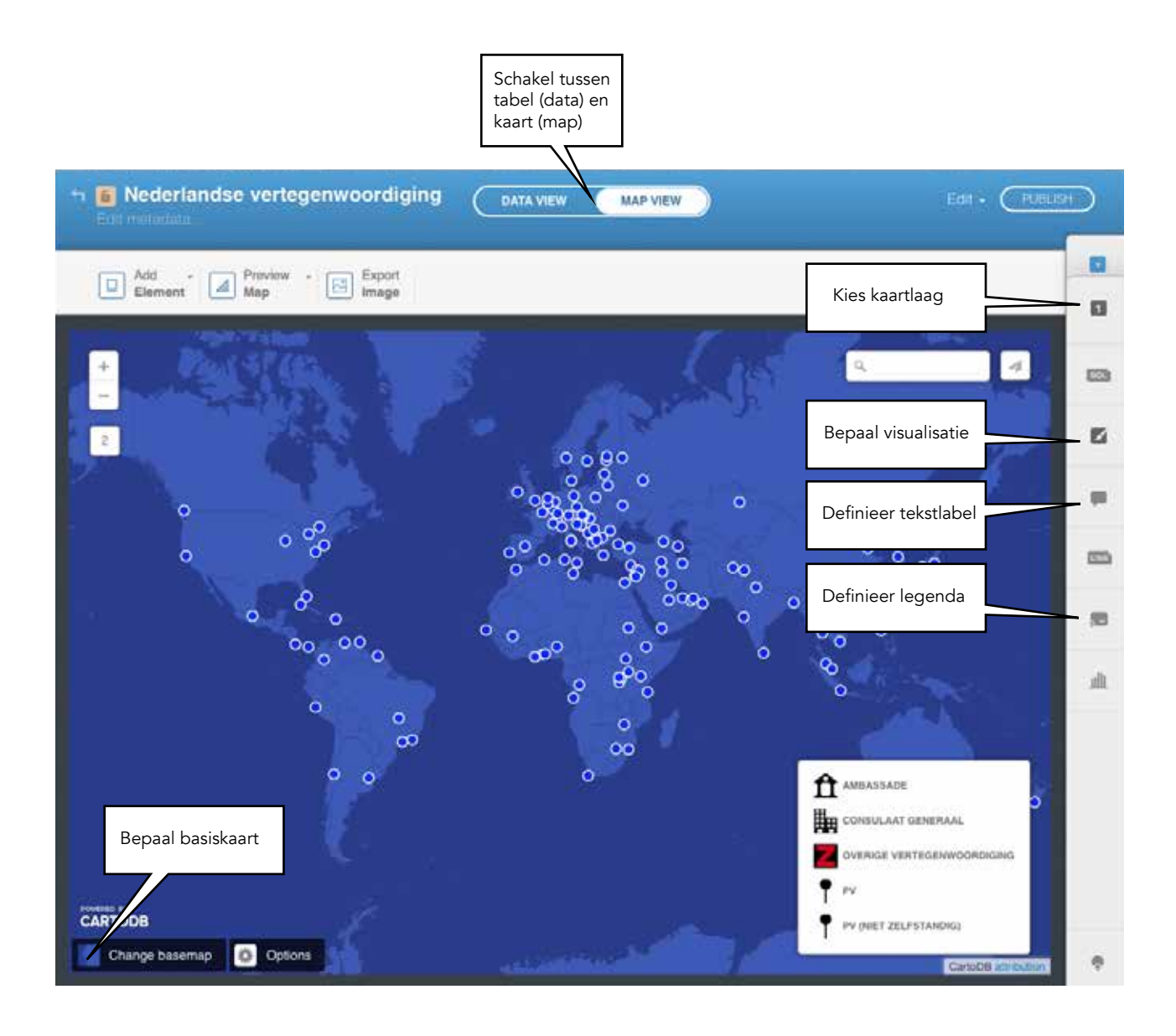